# WordPress を活用するために何を学ぶべきか

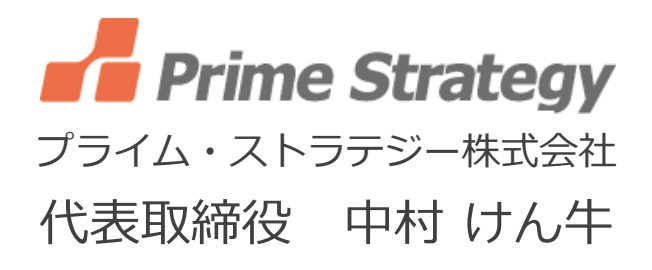

### 1.今日お話しすること

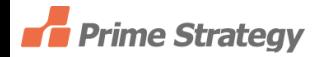

#### 最近、読者のみなさんから、次のような声 をいただく機会が多くなりました。

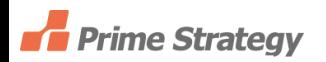

「『WordPressの教科書』を最後までやってみました。おお よその流れはよくわかったのですが、ちょっとしたデザイ ンの変更とか、機能の追加を行いたいのですが、具体的 に何をすれば良いのでしょうか?」

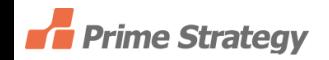

### という声や

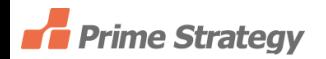

「『WordPressの教科書』の中で、よくでてくるテンプレート タグとかPHPですが、これをマスターしないとWordPressを カスタマイズすることはできませんか?」

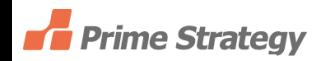

### という声や

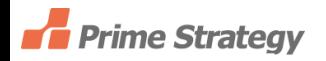

「これからWordPressを利用してオリジナルのWebサイトを 作ってみようと考えているのですが、どこから手をつけて 良いかよくわかりません。これから何を学べば良いので しょうか?」

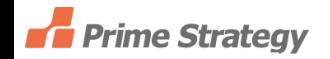

## という声に対して

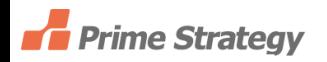

## 「WordPressのテーマとプラグインが解決してくれますよ。

## まずは、テーマとプラグインを使ってみましょう。

次にテーマとプラグインを作ってみましょう。そのために 必要な基礎知識を学びましょう。

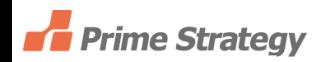

## ということを今日お話します。

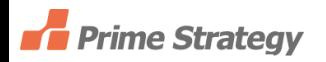

### 2. 自己紹介

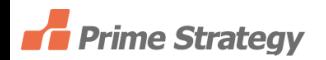

#### 中村 けん牛 自己紹介

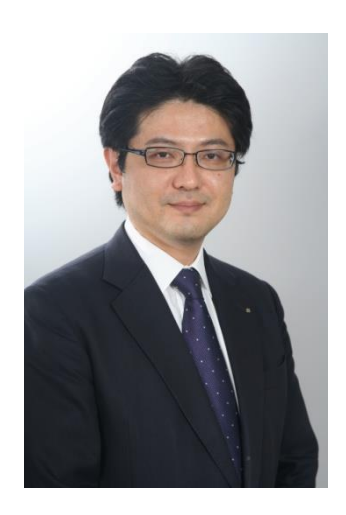

WordPressインテグレーションサービスを提供 するプライム・ストラテジー株式会社の代表取 締役。執筆した書籍『WordPressの教科書』シ リーズは累計3万部突破。

東京とインドネシア・ジャカルタで活動していま す。

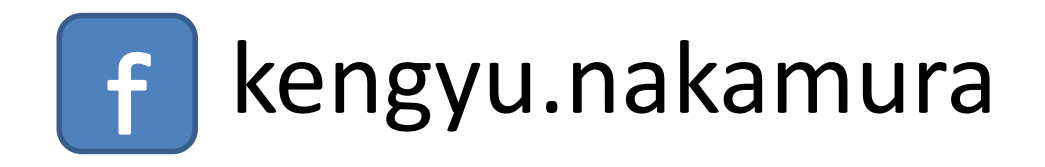

#### WordPressコンサルタント

## **AUTOMATTIC**

ー 米国Automatic社 Code Poet コンサルタントリストに掲載 ー http://directory.codepoet.com/profile/prime-strategy-co-ltd/

# プライム・ストラテジーは世界に52社ある WordPressコンサルタントの1社です。

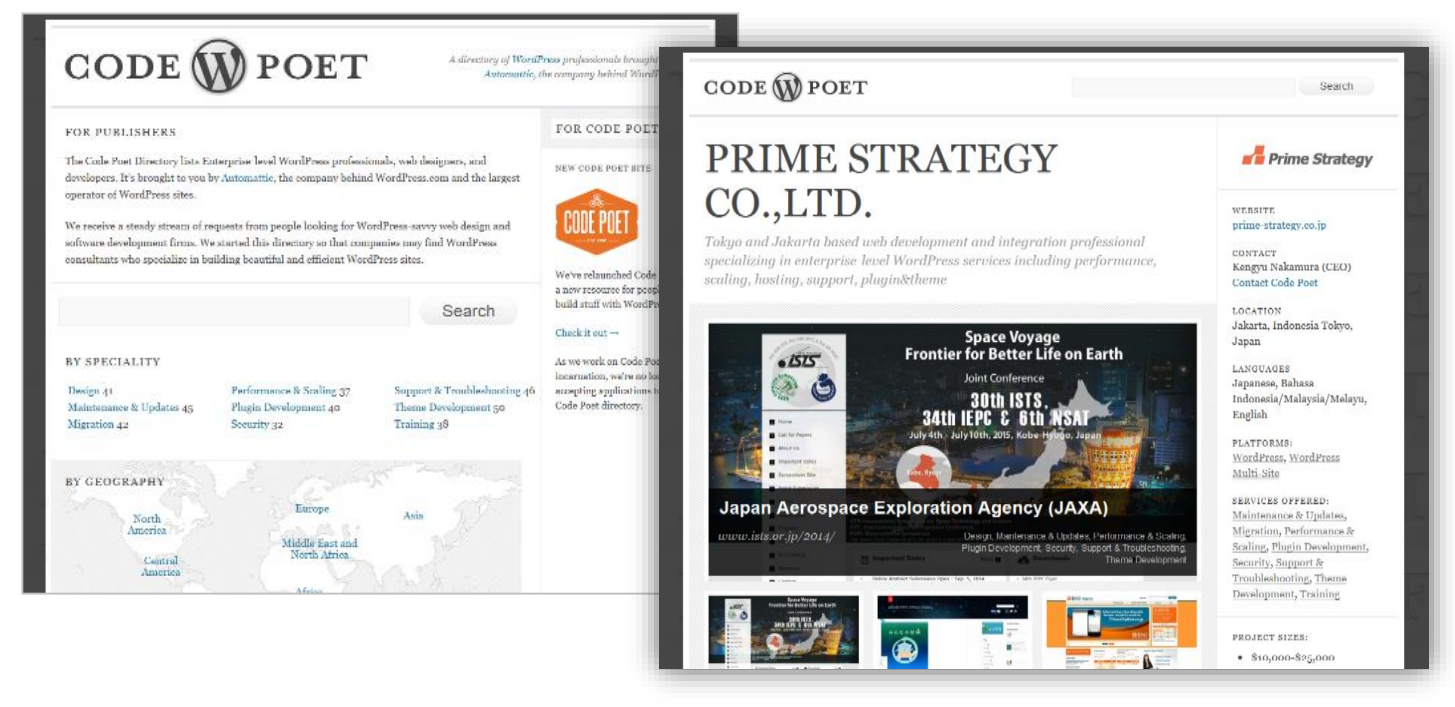

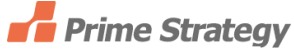

## 主なWordPress開発実績

#### テレビ朝日 様 番組ブログポータル

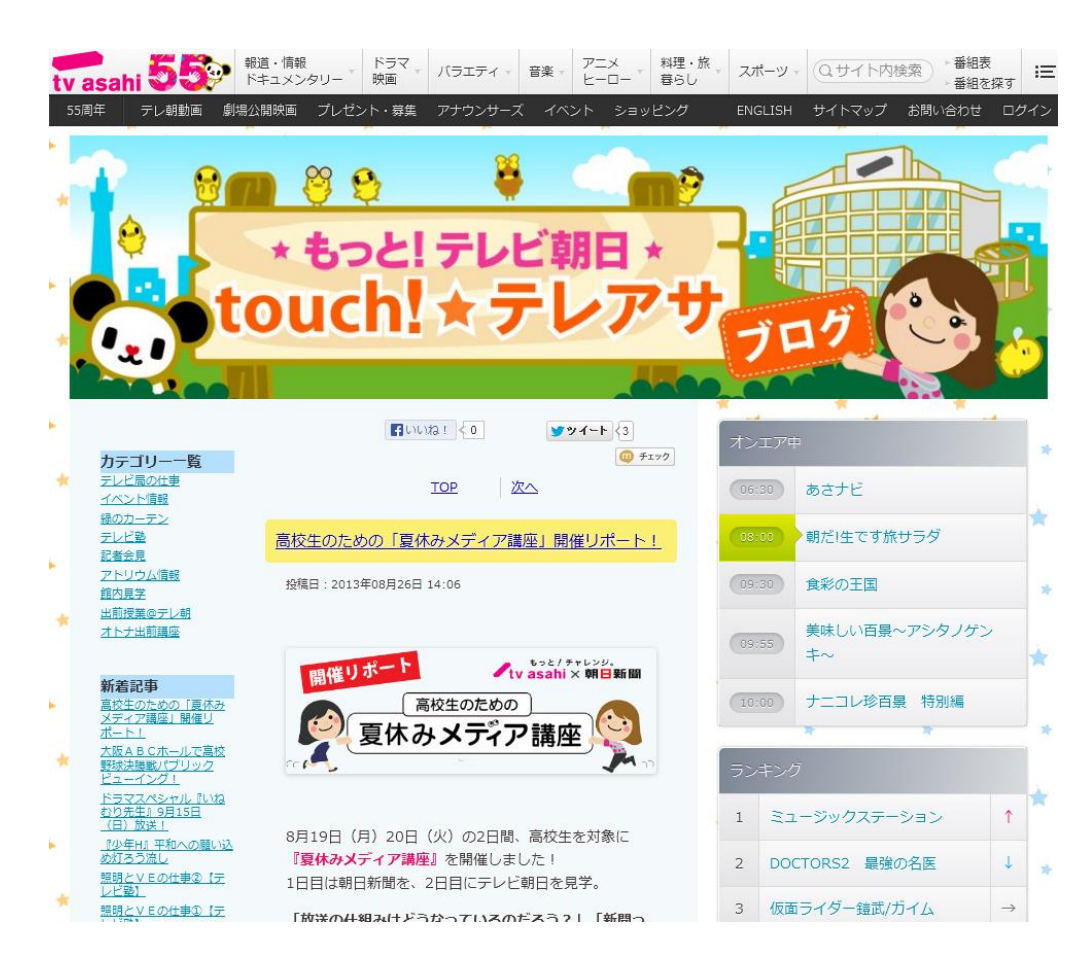

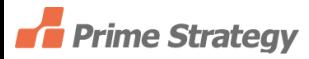

#### 主なWordPress開発実績

#### 株式会社マイナビ 様 女性向けポータルサイト「マイナビウーマン」

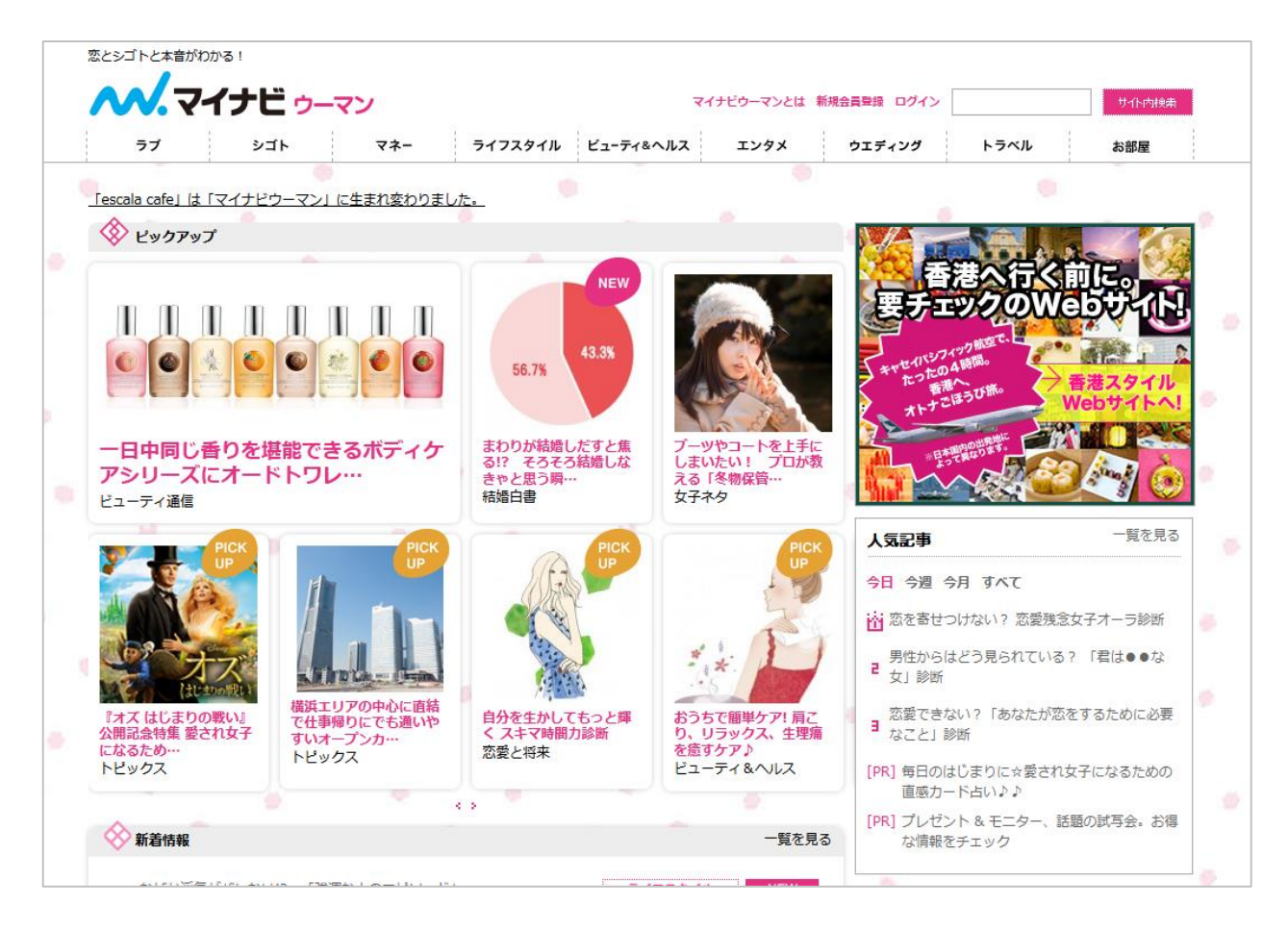

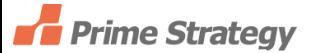

#### 主なWordPress開発実績

#### JTB アジアパシフィック 様 世界中のグループ各社で利用する社内ポータルサイト(イントラサイト)

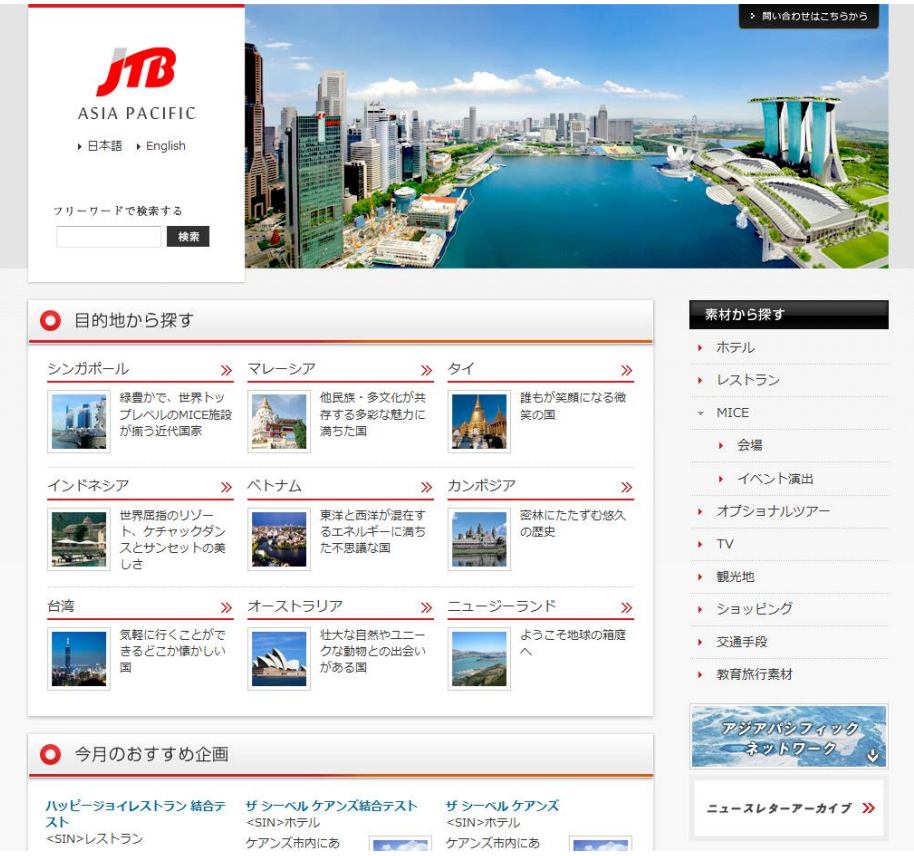

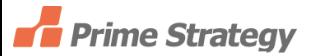

執筆書籍

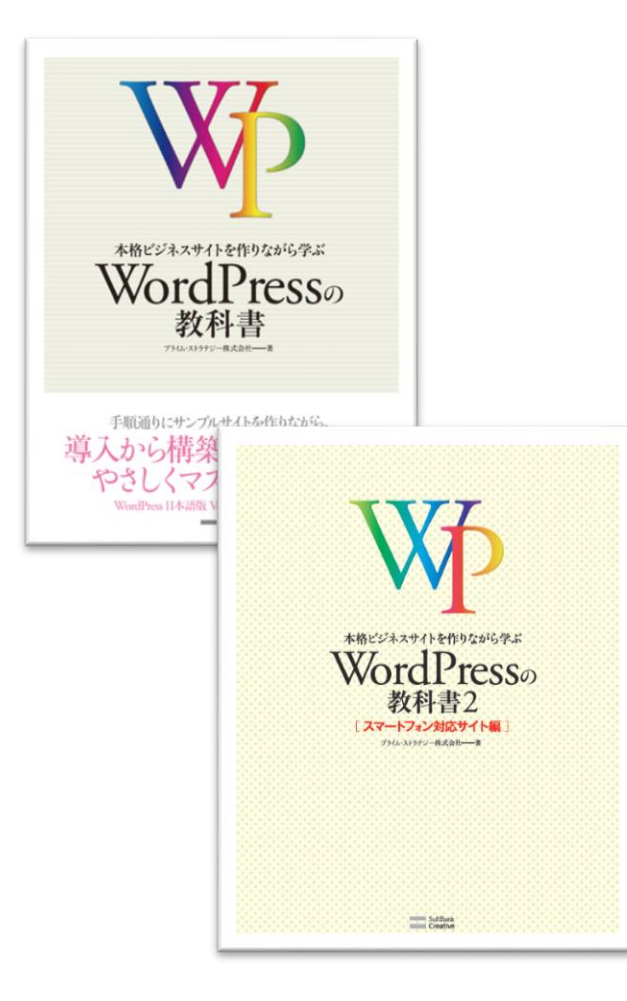

#### 本格ビジネスサイトを作りながら学ぶ WordPressの教科書 シリーズ

(出版社:ソフトバンク クリエイティブ株式会社)

Amazon総合ランキング1位獲得 日本、韓国で累計3万部突破。

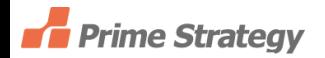

## 3.『WordPressの教科書』シリーズで学べること

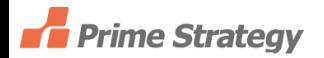

#### WordPressの教科書

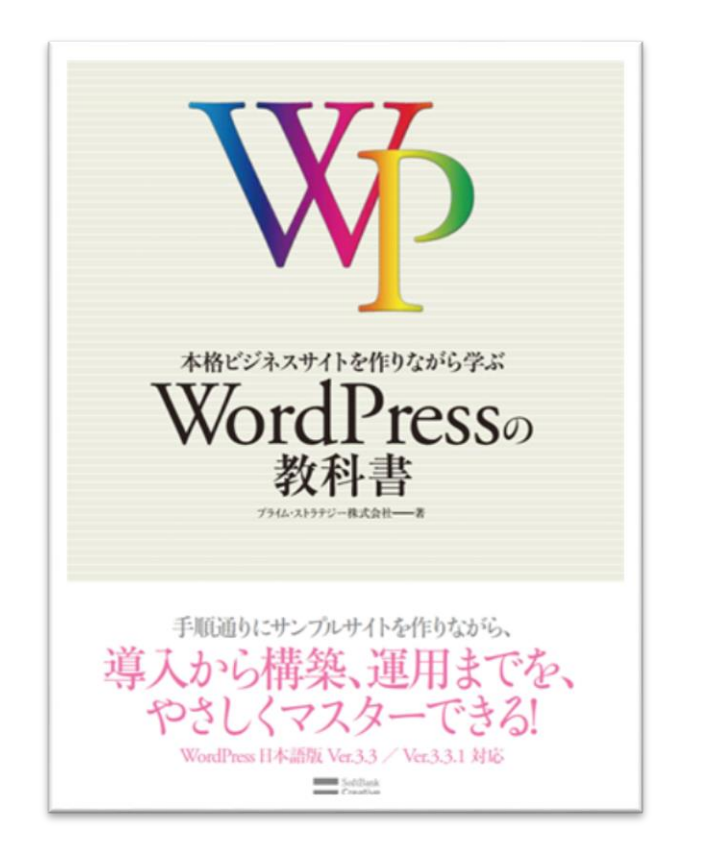

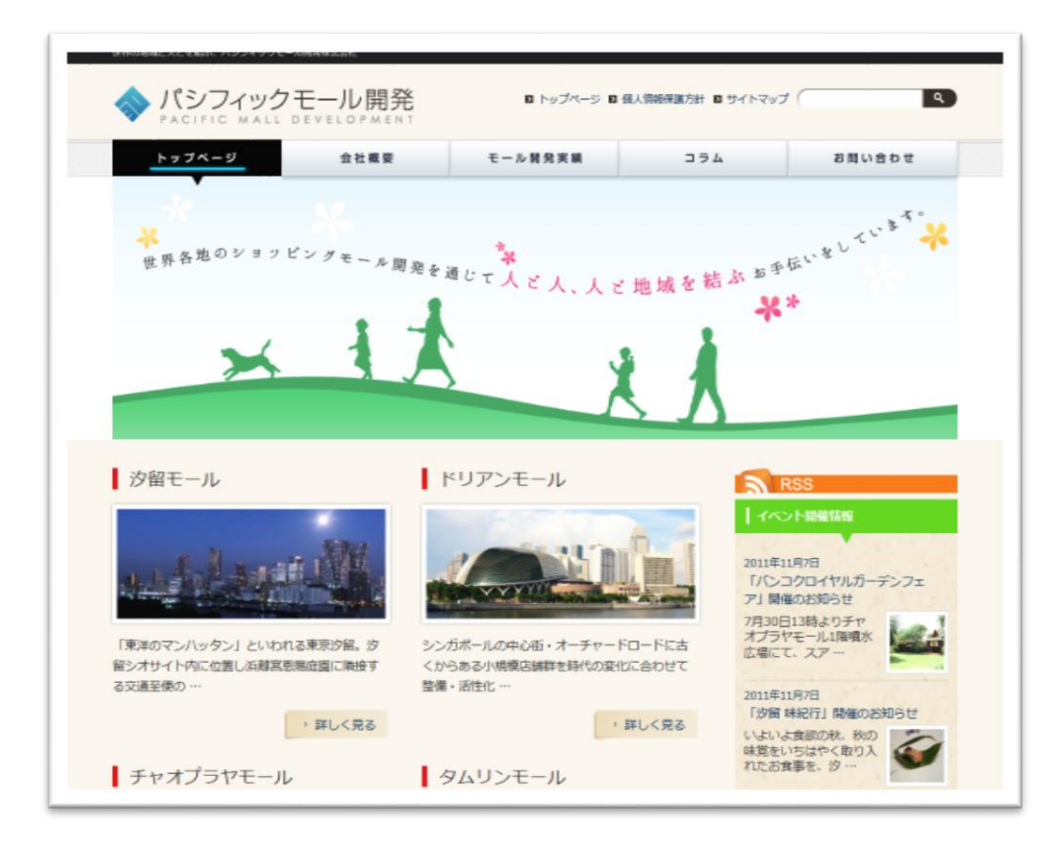

#### PC向けビジネスサイトの構築フローをステップバイステップ で作りながら学びます。

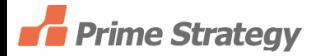

## WordPressの教科書2 [スマートフォン対応サイト編]

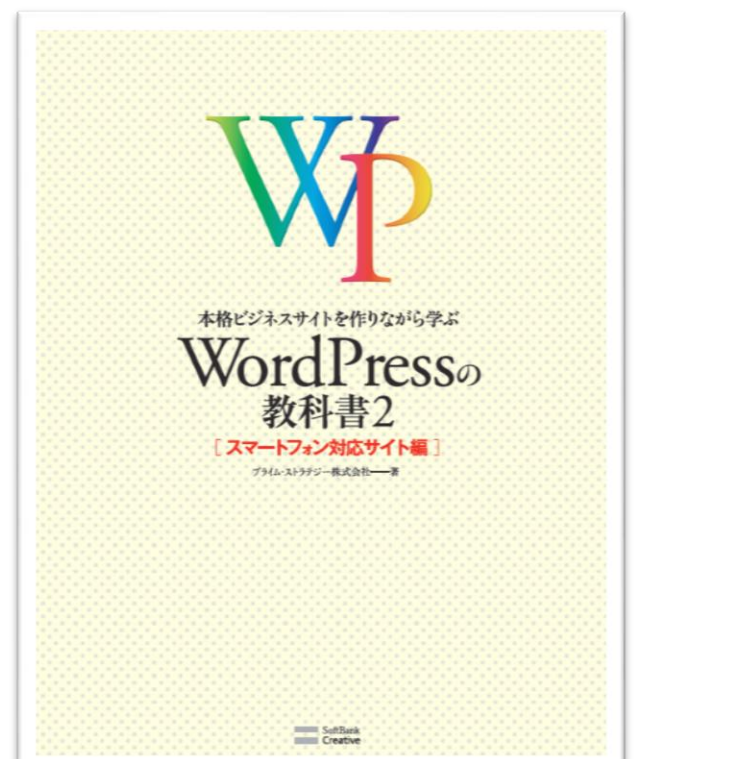

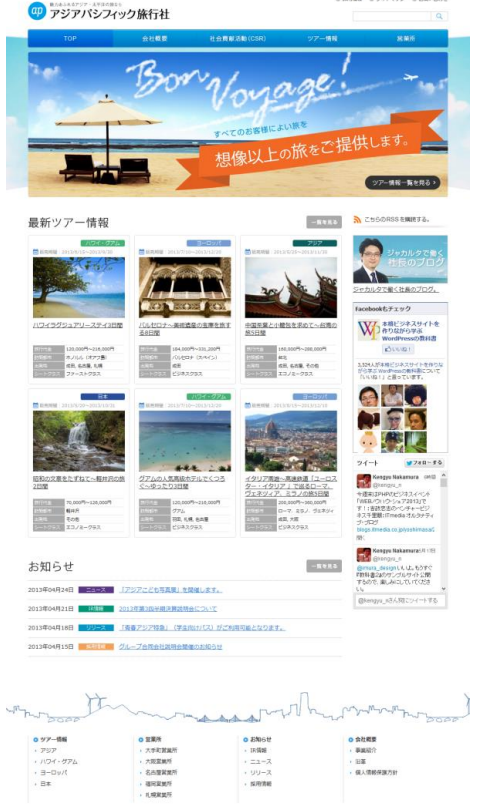

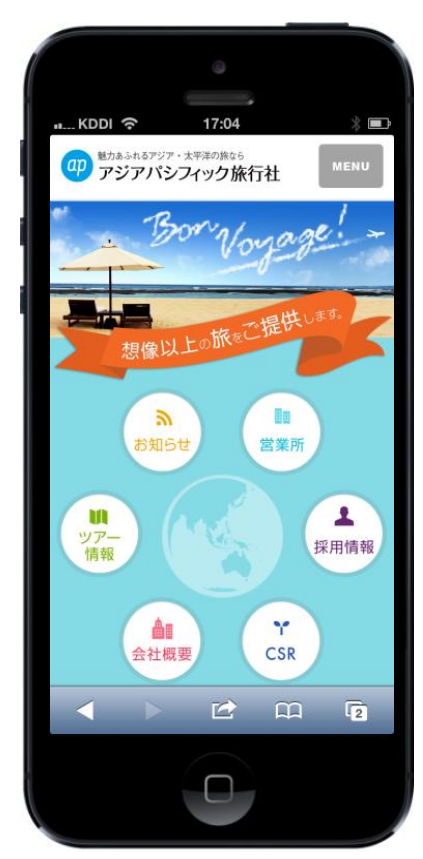

PCおよびスマートフォンに対応するマルチデバイスサイトの 構築フローをステップバイステップで作りながら学びます。

## .そもそもWordPressとは何か

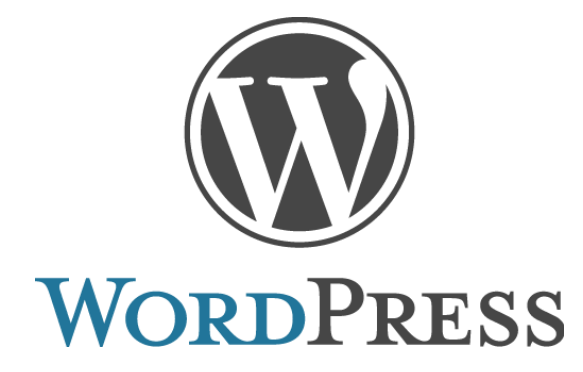

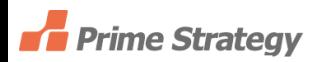

### W3Techs(2014年5月) WordPressとは? 世界No.1シェアのオープンソースCMSソフトウェア

#### http://w3techs.com/technologies/overview/content\_management/all

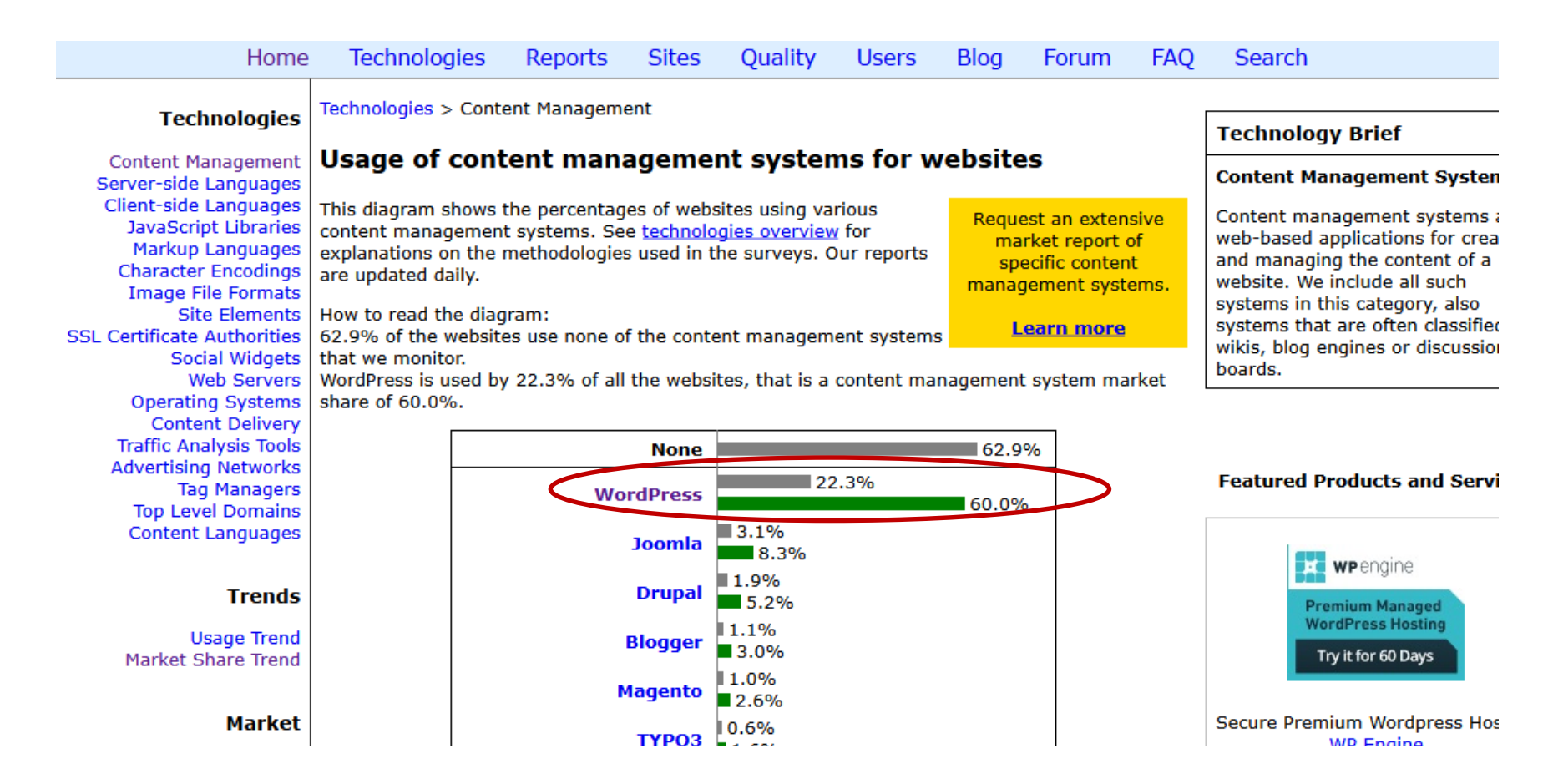

#### WordPressによるWebサイトは

(1)WordPressコア(本体)

## (2)外観をコントロールするためのテーマ

(3)機能を拡張するためのプラグイン

(4)コンテンツ

で構成されています。

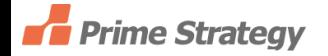

## .WordPressを活用するために

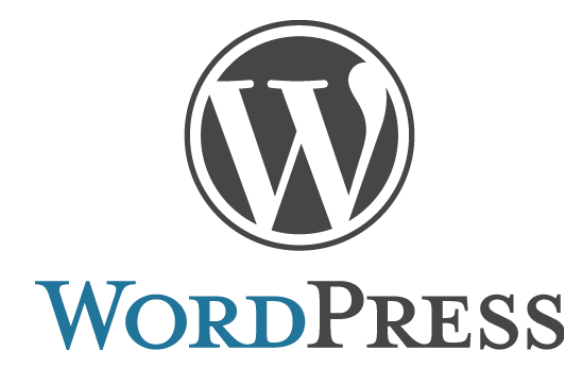

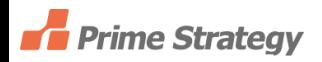

#### WordPressを活用するために重要なのは、

(1)WordPressの全体像を把握する。

(2)すでにあるテーマを活用する。

(3)すでにあるプラグインを活用する。

(4)オリジナルのテーマを作成する。

(5)オリジナルのプラグインを作成する。

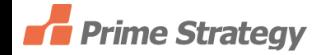

### (1)WordPressの全体像を把握する。

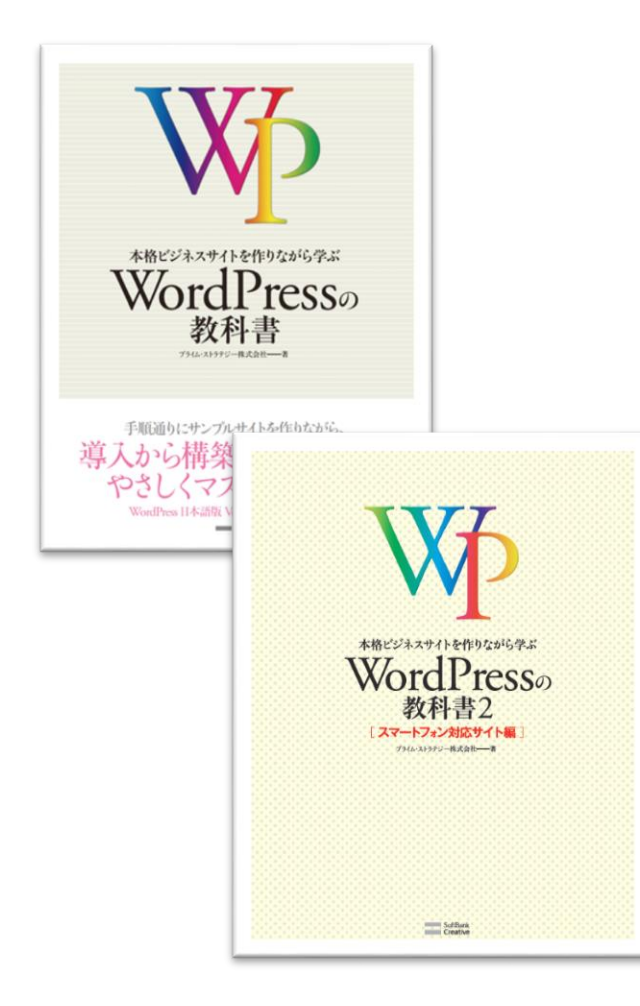

#### 本格ビジネスサイトを作りながら学ぶ WordPressの教科書 シリーズ

(出版社:ソフトバンク クリエイティブ株式会社)

ビジネスサイトの構築フローをステップ バイステップで作りながら学んで全体像 をつかみます。

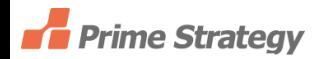

### (2)すでにあるテーマを活用する。

#### WordPress.orgにある2,594のテーマを活用する。

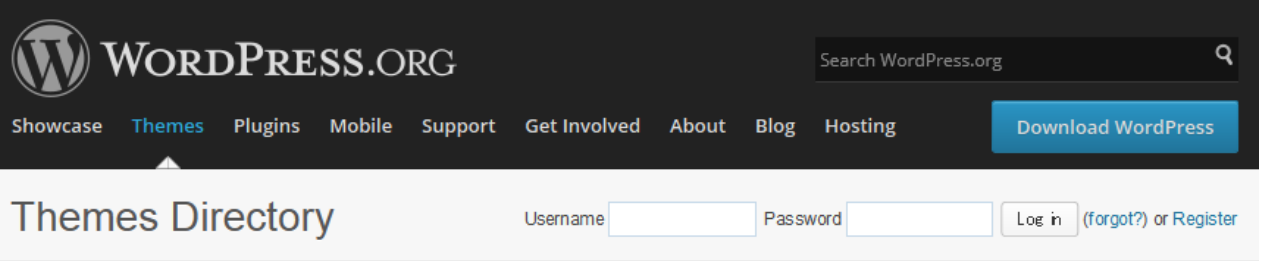

Looking for the awesome WordPress themes? Here's the place to find them! Welcome to the Free WordPress Themes directory.

Search below or check out our new filter and tag interface.

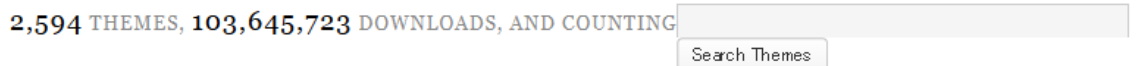

#### **Featured Themes**

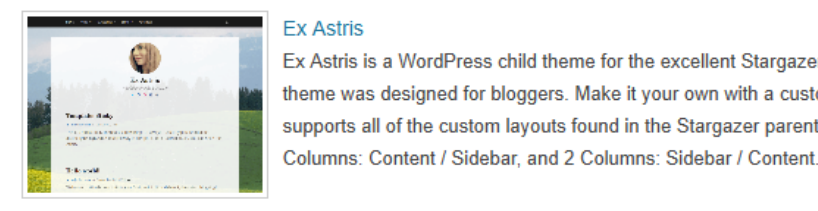

#### **Ex Astris**

Downloa Ex Astris is a WordPress child theme for the excellent Stargazer theme from Theme Hybrid. This bold theme was designed for bloggers. Make it your own with a customer header and custom background. The theme supports all of the custom layouts found in the Stargazer parent theme, including 1 Column Wide, 1 Column Narrow,

#### Stargazer

#### Downloa

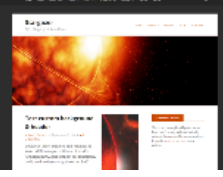

Welcome to Stargazer, the most advanced theme ever created for WordPress without compromising standards. This is the only theme in the world that you'll find that extends WordPress' built-in theme features so robustly but naturally. The theme is built on the rock-solid Hybrid Core theme framework. It's built with search-engine optimization (SEO) in mind by utilizing the most current HTML5 conventions and Schema.org microdata. It also intarratas with usaful thama add.on nlurins lika Custom Rackriround Evtandad. Custom Haadar Evtandad. Whistlas

## (3)すでにあるプラグインを活用する。

#### WordPress.orgにある31,737のプラグインを活用する。

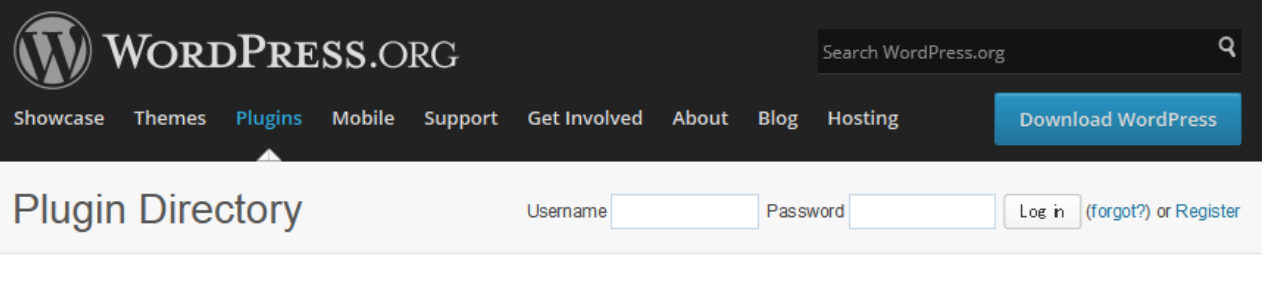

Plugins can extend WordPress to do almost anything you can imagine. In the directory you can find, download, rate, and comment on all the best plugins the WordPress community has to offer.

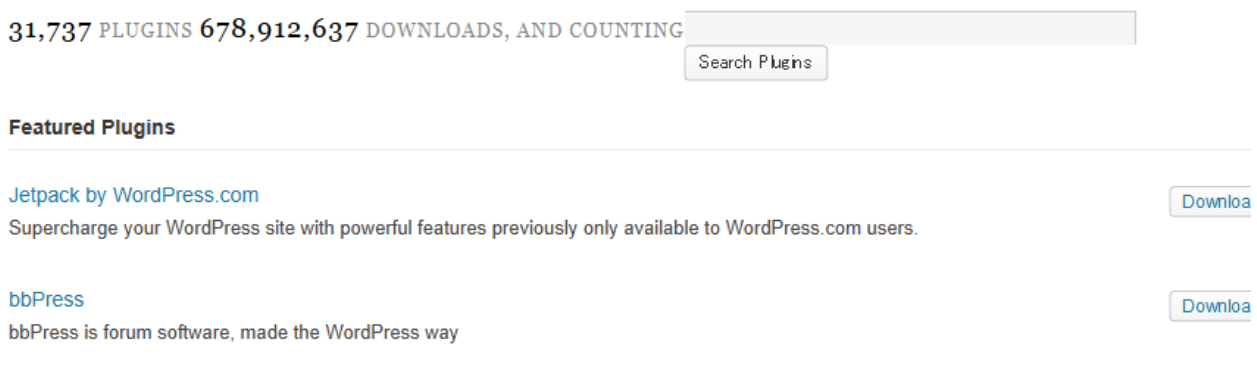

Social networking in a box. Build a social network for your company, school, sports team, or niche community.

**WP Super Cache** Downloa A very fast caching engine for WordPress that produces static html files.

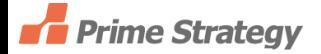

**BuddvPress** 

Downloa

(4)オリジナルのテーマを作成する。

テーマを構成する各要素について学ぶ。

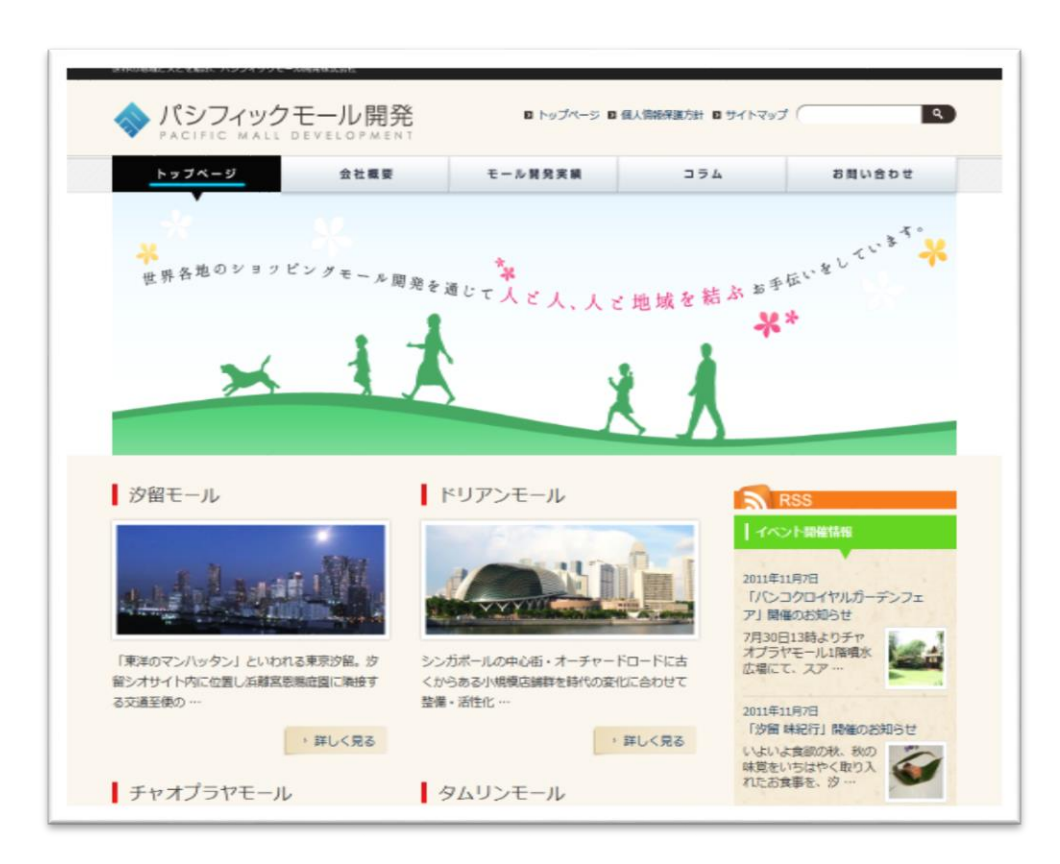

テーマは、

(1)HTML/CSS (2)JavaScript (3)PHP (4)画像ファイル

の組み合わせです。

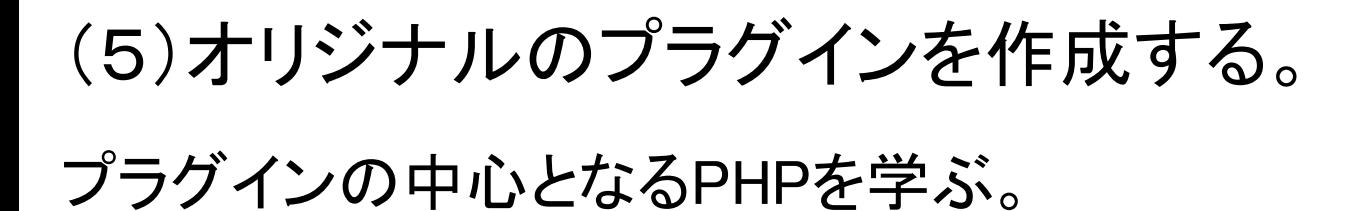

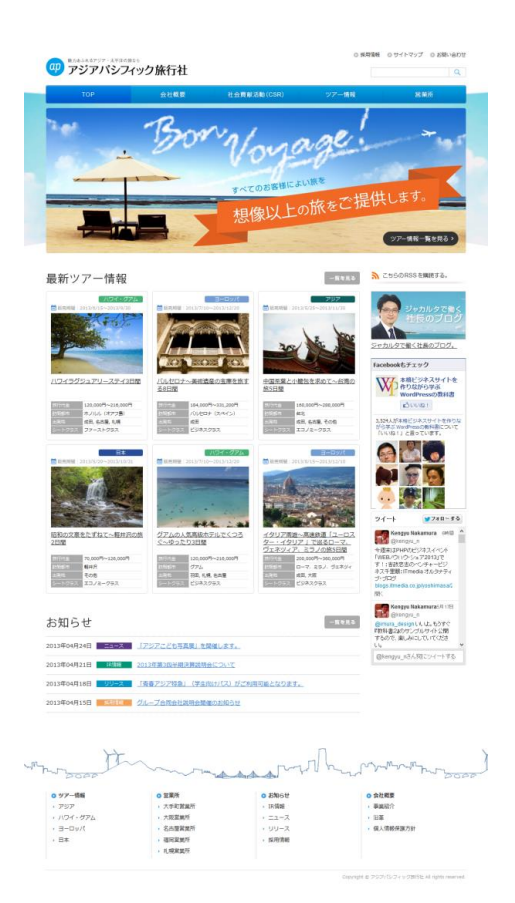

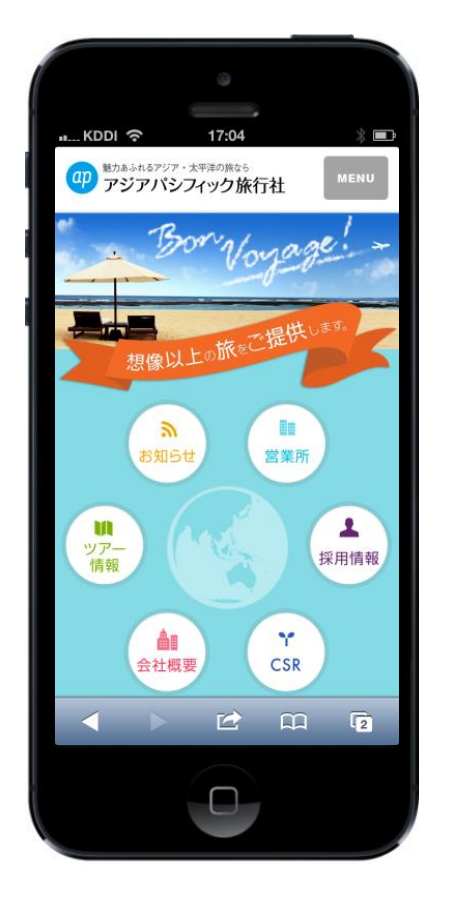

## プラグインは、 主にPHPで開発します。

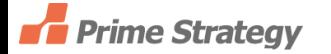

## ということで

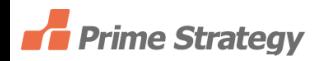

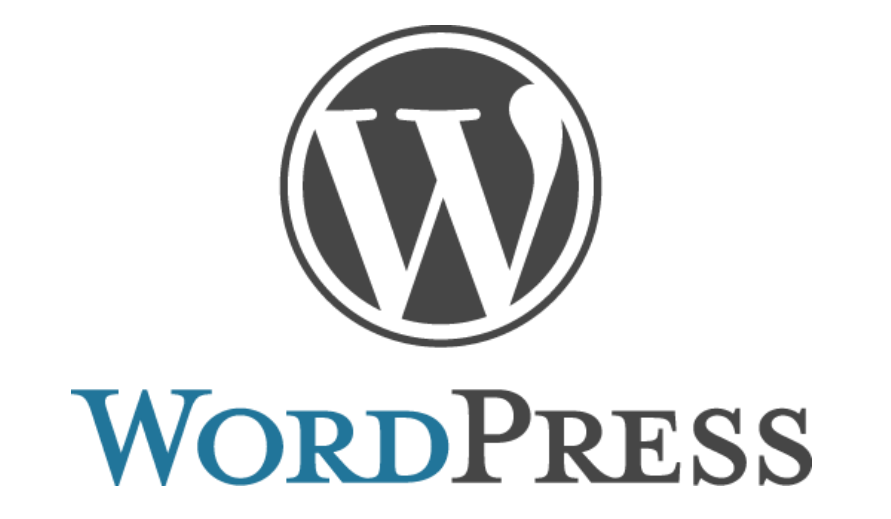

「まず、WordPressを利用したWebサイトの構築フ ローを把握して全体像をつかんでください。」

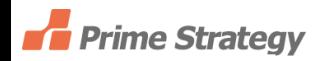

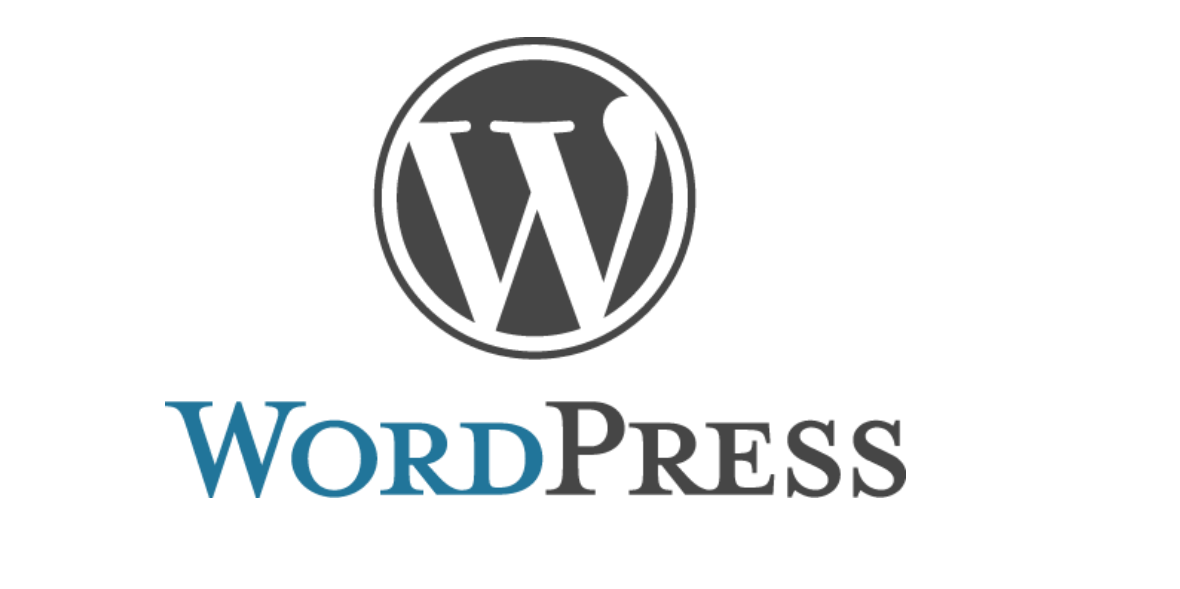

# 「次に、既存のテーマとプラグインを使いこなしま す。」

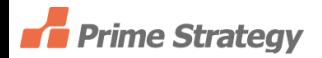

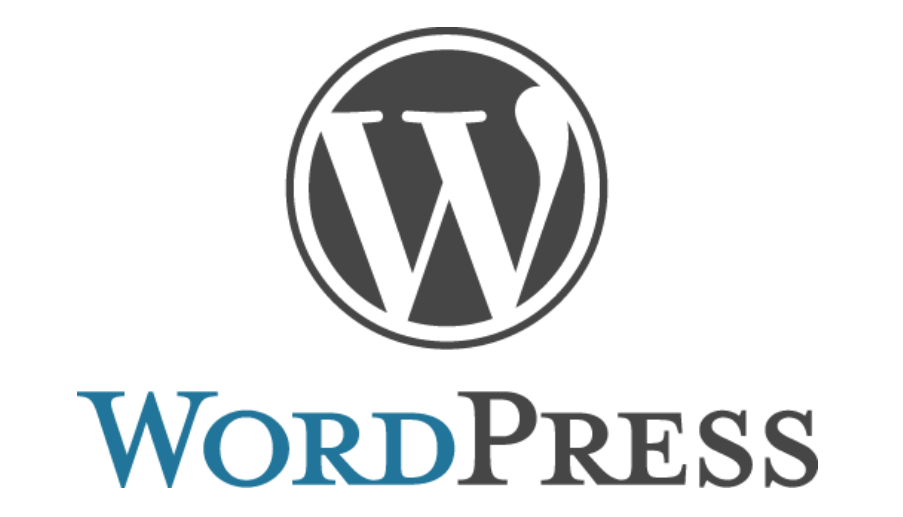

「さらにテーマとプラグインを作ってみます。その ために必要なHTML/CSS、JavaScript、PHPを 学んでください。 」

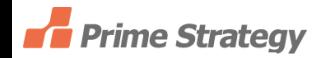

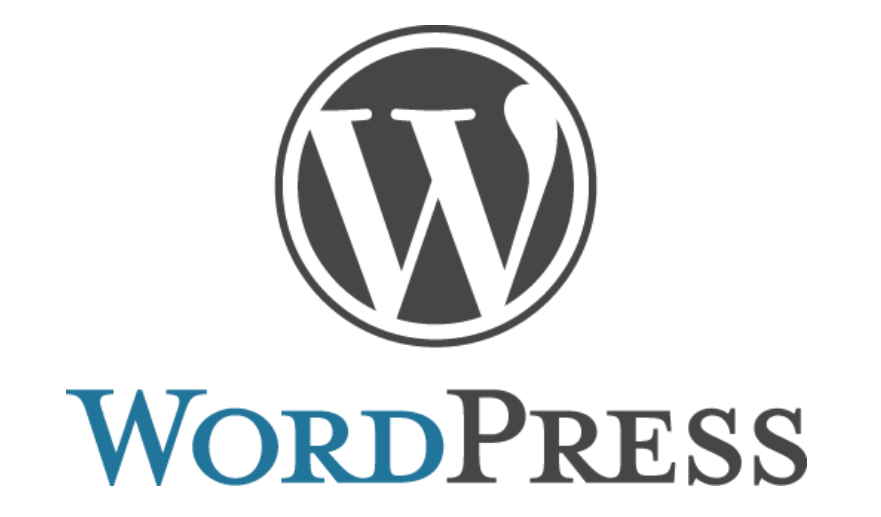

「これが、WordPressを活用し尽くすための最短 経路です。ぜひ精力的に取り組んでWordPress を活用し尽くしましょう。」

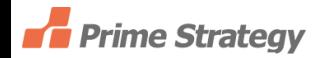

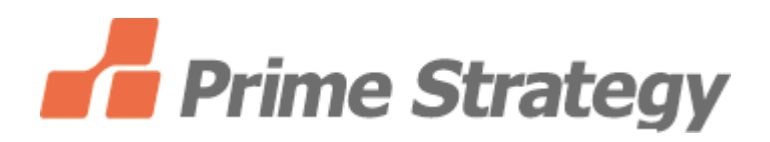

## ご清聴ありがとうございました。

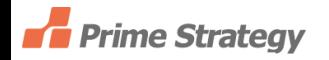